# **Enterprise - How to Undo Check Corrections**

Last Modified on 01/03/2020 10:08 am CST

### Why Undo a Check Correction?

Users may utilize this function if you've already made check corrections such as a void, or void and reverse and wish to undo that action. Keep in mind that undoing check corrections that weren't made the same day can cause unbalances in your general ledger and reporting. Always consult your team before undoing a check correction.

**Step 1:** Find checks within the check register with the status of reversing, voiding, or reissue.

| 30009<br>Check ID: 4295004207 | Sanders, James L<br>Dated 2/19/2015 | Gross:<br>Adj:<br>Tax: | \$0.00<br>(\$661.25)<br>\$0.00 |
|-------------------------------|-------------------------------------|------------------------|--------------------------------|
| Reissue                       | AP Bank Account                     | Net:                   | \$661.25                       |

**Step 2:** Select the check you wish to undo the correction and right-click to choose undo check correction.

| 30009<br>Check ID: 4295004207  | Sanders, James L<br>Dated 2/19/2015 |        |                       | Gross:<br>Adj:<br>Tax: | \$0.00<br>(\$661.25)<br>\$0.00 |
|--------------------------------|-------------------------------------|--------|-----------------------|------------------------|--------------------------------|
| Reissue                        | AP Bank Account                     | Q,     | View Check Summary    | et:                    | \$661.25                       |
|                                | Alexanders, Arnoldo                 | ×      | Void or Reverse Check | oss:                   | \$312.50                       |
| Check ID: 4295004243           | Dated 2/18/2015                     |        | Reissue Check         | dj:<br>ax:             | \$0.00<br>\$23.91              |
| Voiding                        | AP Bank Account                     | 5      | Undo Check Correction | đ:                     | \$288.59                       |
| 40044                          | Applebee, Randy                     |        | Convert To Live Check | oss:                   |                                |
| -12814<br>Check ID: 4295004199 | Dated 2/18/2015                     | 5.00 E | Reprint Paycheck      | dj:<br>ax:             | \$281.92<br>\$0.00             |
| StopLost                       | AP Bank Account                     |        | E-Mail Paystub        | et:                    | (\$281.92)                     |
| 20000                          | Applebee, Randy                     | 1      | View Employee         | OSS:                   | \$0.00                         |
| 30008<br>Check ID: 4295004198  | Dated 2/18/2015                     | _      |                       | Adj:<br>Tax:           | (\$276.92)<br>\$0.00           |

A window will appear alerting you that the undo check correction is complete.

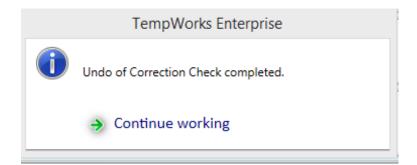

**Step 3:** Navigate into the check summary detail and notice that you now have the option to make the correct changes to the check if needed. Users may go back and select what actions they wish to take for correcting the check information such as void, reverse, or reissue.

| visifile                        | Sanders, James L                                                                                                    |
|---------------------------------|----------------------------------------------------------------------------------------------------|
| <ul> <li>details</li> </ul>     | James L Sanders Tax Marital Status Married Check Number 30009 Weekend Bill 2/15/2015                                  |
| documents                       | 654 South 25th Street         Tax Exemptions         Check ID         4295004207         Check Date         2/19/2015 |
| integrations                    | Meridian Township, MI 48823 Minesota Married 1<br>Federal-Married 1 TCF Bank                                          |
| evaluations                     | Pederal- Married I AP Bank Account                                                                                    |
| messages                        |                                                                                                    |
| <ul> <li>pay history</li> </ul> | Wages rate units this period year to date 333322221111                                                                |
| accrual history                 | Gross Wages \$0.00 \$1,118.50                                                                                         |
| ach history                     | Other Benefits this period year to date                                                                               |
| adjustment history              | Taxes                                                                                                    |
| check register                  |                                                                                                    |
| check summary                   | Adjustments<br>AdvanceBnk (\$666.25) \$0.00                                                                           |
| staged check summary            | Advancesnk (5065.25) \$0.00                                                                                           |

A message will be logged on the employee record as to what was done with the check:

|   | James "<br>654 South 25th 1<br>Meridian Towns      |                  | lers<br>ID: 5282<br>SSN: xxx-xx-5463 |                   | No tasks to dis       | play for y | your current filte | r settings     |                  |          |         |
|---|----------------------------------------------------|------------------|--------------------------------------|-------------------|-----------------------|------------|--------------------|----------------|------------------|----------|---------|
|   | 🥏 🛱 🔒 🖂 E 🕷                                        |                  | + + •                                | ★ ⊡ Q ★           | ↓ ► tasks             | appo       | ointments          | social err     | ail              |          | + 🛪 😋 🔶 |
| ľ | visifile                                           | employee sna     | apshot                               |                   |                       |            |                    | ph             | one/email        |          | +       |
| I | details                                            | Name Sa          | anders, James                        |                   |                       |            | 🔀 Resume Re        | ceived e       | (651) 427-8427 x | 123      | *       |
|   | documents                                          | Email Address    |                                      |                   |                       |            | 🗙 19 On File       |                |                  |          |         |
|   | <ul> <li>integrations</li> </ul>                   | Desired Location |                                      |                   |                       |            | X Active           |                |                  |          |         |
|   | <ul> <li>evaluations</li> </ul>                    |                  |                                      |                   |                       |            | X Assigned         |                |                  |          |         |
|   | <ul> <li>messages</li> <li>pay history</li> </ul>  |                  | igible for Hire                      | Rate Desired \$10 | .00                   |            |                    |                |                  |          |         |
|   | <ul> <li>pay history</li> <li>pay setup</li> </ul> | Notes            |                                      |                   |                       |            |                    |                |                  |          |         |
|   | tasks                                              |                  |                                      |                   |                       |            |                    |                |                  |          | -       |
|   | search                                             |                  |                                      |                   |                       |            |                    |                |                  |          |         |
|   |                                                    | messages         |                                      |                   |                       |            |                    |                |                  |          | • 🗹     |
|   |                                                    | Date             | Actio                                | on Messa          | ge                    |            |                    | Rep            | Contact          | Customer | î       |
|   |                                                    | 2/23/2015        | Mes                                  | sage Check        | correction was revers | ed by ser  | vice rep           | lindsey.schnei | der              |          |         |

Double-click the message to open a more detailed layout of check number and check id information and what actions were selected to fix the check:

|                                                                                                    |                                        |                          |                                                                                                    | ?   | ×  |
|----------------------------------------------------------------------------------------------------|----------------------------------------|--------------------------|----------------------------------------------------------------------------------------------------|-----|----|
| 🗩 messa                                                                                                    | age                                    |                          |                                                                                                    |     |    |
| Action Messag<br>Check correction<br>Check Number:<br>Check Id: 42950                                            | 1 was reversed by service rep<br>30009 |                          |                                                                                                    |     |    |
| Details /<br>Date/Time<br>Rep Name<br>Link Employee<br>Link Contact<br>Customer<br>Link Order<br>Link Assignment |                                        | - 8<br>- 8<br>- 8<br>- 8 | follow-up<br>There are currently no follow-up items for this<br>message.<br>✓ create a task<br>iiii schedule an appointment |     |    |
| 0 🛕                                                                                                    |                                        |                          | S S                                                                                                    | ave | af |

#### Example:

#### Before undo check correction is applied for a void and reverse:

| 4107<br>Check ID: 4295004424<br>Reversed | Aardson, Steve<br>Dated 3/17/2015<br>CG Bank of America | Gross:<br>Adj:<br>Tax: | \$0.00<br>\$25.07 |
|------------------------------------------|---------------------------------------------------------|------------------------|-------------------|
|                                          | CO Bank of America                                      | Net:                   | \$267.43          |
| 4407                                     | Aardson, Steve                                          | Gross:                 | (\$292.50)        |
| -4107                                    | · ·                                                     | Adj:                   | (\$267.43)        |
| Check ID: 4295004427                     | Dated 3/17/2015                                         | Tax:                   | (\$25.07)         |
| Reversing                                | CG Bank of America                                      | Net:                   | \$0.00            |

An advance bank adjustment has already been created in this situation.

| EINC | Adjustment | Description | Active Sequen | ice YTD Total | Lifetime Total | MTD Total  | WTD Total 🔺 |
|------|------------|-------------|---------------|---------------|----------------|------------|-------------|
| 0    | AdvanceBnk |             | ×             | (\$267.43)    | (\$267.43)     | (\$267.43) | (\$267.43)  |

Select the undo check correction option.

| 4107<br>Check ID: 4295004424<br>Reversed  | L Da        | ardson, Steve<br>ted 3/17/2015<br>6 Bank of America          |  | Gross:<br>Adj:<br>Tax:<br>Net: | \$292.50<br>\$0.00<br>\$25.07<br><b>\$267.43</b>       |
|-------------------------------------------|-------------|--------------------------------------------------------------|--|--------------------------------|--------------------------------------------------------|
| -4107<br>Check ID: 429500442<br>Reversing | A<br>Q<br>X | ardson, Steve<br>View Check Summary<br>Void or Reverse Check |  | Gross:<br>Adj:<br>Tax:<br>Net: | (\$292.50)<br>(\$267.43)<br>(\$25.07)<br><b>\$0.00</b> |
|                                           | ŝ           | Reissue Check<br>Undo Check Correction                       |  |                                |                                                        |

When selecting a check that is in the reversing stage this functionality creates a voiding check to cancel out the reversing transaction. The original check goes back to its original status. As seen below.

| Checks Detailed View -                             | X 👒 🖻 🖂                                        | search for     | r checks       |
|----------------------------------------------------|------------------------------------------------|----------------|----------------|
| Drag a column header here to group by that column. |                                                | Post           | ted 💿 Staged 🔾 |
|                                                    |                                                | Accounts       | T              |
| ID Num Check 🕶 Status Employee Gross Adj Tax       | Net                                            | Accounts       |                |
| 4107 Aardson, Steve<br>Dated 3/17/2015             | Gross: \$292.50<br>Adj: \$0.00<br>Tax: \$25.07 | Check Dates    |                |
| Check ID: 4295004424<br>CG Bank of America         | Net: \$267.43                                  | From           |                |
|                                                    |                                                | То             |                |
|                                                    |                                                |                |                |
|                                                    |                                                | Employee Id    | 5759           |
|                                                    |                                                | Employee       |                |
|                                                    |                                                | Check Date     |                |
|                                                    |                                                |                |                |
|                                                    |                                                | Payroll Run ID |                |
|                                                    |                                                | Check #        | 4107           |
|                                                    |                                                | Check ID       |                |

The advance bank is set back to zero. If the advance bank has already been recouped and you undo the reversing check, you will need to reimburse the employee manually. \*Note- It is recommended to enter the reimbursement as a one-time adjustment on their next timesheet:

| 0 | AdvanceBnk | × | \$0.00 | \$0.00 | \$0.00 | \$0.00 |
|---|------------|---|--------|--------|--------|--------|
|---|------------|---|--------|--------|--------|--------|

Within the adjustment history section of the employee record you may view the advance bank creation and canceling transaction:

|   | visifile<br>details                                    | Drag a column header here to group by that column. |                |            |            |            |  |  |  |
|---|--------------------------------------------------------|----------------------------------------------------|----------------|------------|------------|------------|--|--|--|
| ľ | documents                                              | Check Date                                         | ▼ Employee     | Adjustment | Amount     | Check ID   |  |  |  |
| 1 | integrations                                           | 3/17/2015                                          | Aardson, Steve | AdvanceBnk | \$267.43   | 4295004428 |  |  |  |
| 1 | evaluations                                            | 3/17/2015                                          | Aardson, Steve | AdvanceBnk | (\$267.43) | 4295004427 |  |  |  |
|   | messages<br>pay history                                | 5/21/2013                                          | Aardson, Steve | Clerk      | (\$20.00)  | 4294970859 |  |  |  |
|   | accrual history                                        | 5/21/2013                                          | Aardson, Steve | Clerk      | (\$10.00)  | 4294970859 |  |  |  |
|   | ach history                                            | 5/7/2012                                           | Aardson, Steve | AdvanceBnk | \$297.13   | 4294970462 |  |  |  |
|   | adjustment history                                     | 5/7/2012                                           | Aardson, Steve | AdvanceBnk | (\$297.13) | 4294970461 |  |  |  |
|   | <ul> <li>check register<br/>paycard history</li> </ul> | 8/15/2011                                          | Aardson, Steve | AdvanceBnk | \$1.00     | 4294969874 |  |  |  |

## **Related Articles**